Министерство просвещения Российской Федерации государственное бюджетное профессиональное образовательное учреждение «Педагогический колледж им. Н.К. Калугина» г. Оренбурга

СОГЛАСОВАНО Руководитель ЦНППМ Пачее Л.О. Крайнова (3) ceureles 2021

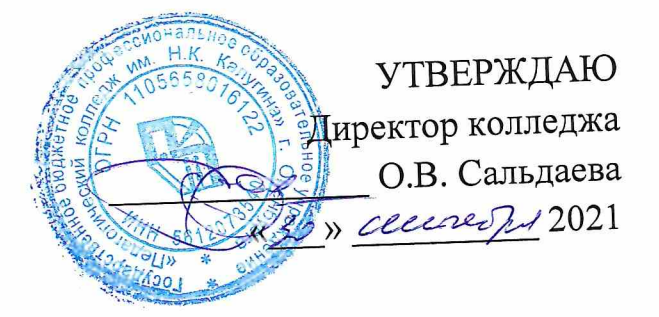

# Дополнительная профессиональная программа (повышения квалификации)

«ЦИФРОВАЯ СРЕДА

В ОБРАЗОВАТЕЛЬНОЙ ВИДЕОСТУДИИ

**LOGOVISION**»

Оренбург

2021

## **Раздел 1. Характеристика программы**

1.1. **Цель реализации программы**: совершенствование цифровых компетенций слушателей в области проведения видео-уроков, вебинаров, видеоконференций и иных учебных мероприятий в режиме прямого эфира, а так же записи видеоматериала, его монтажа, озвучания и цветокоррекции.

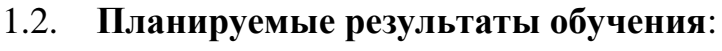

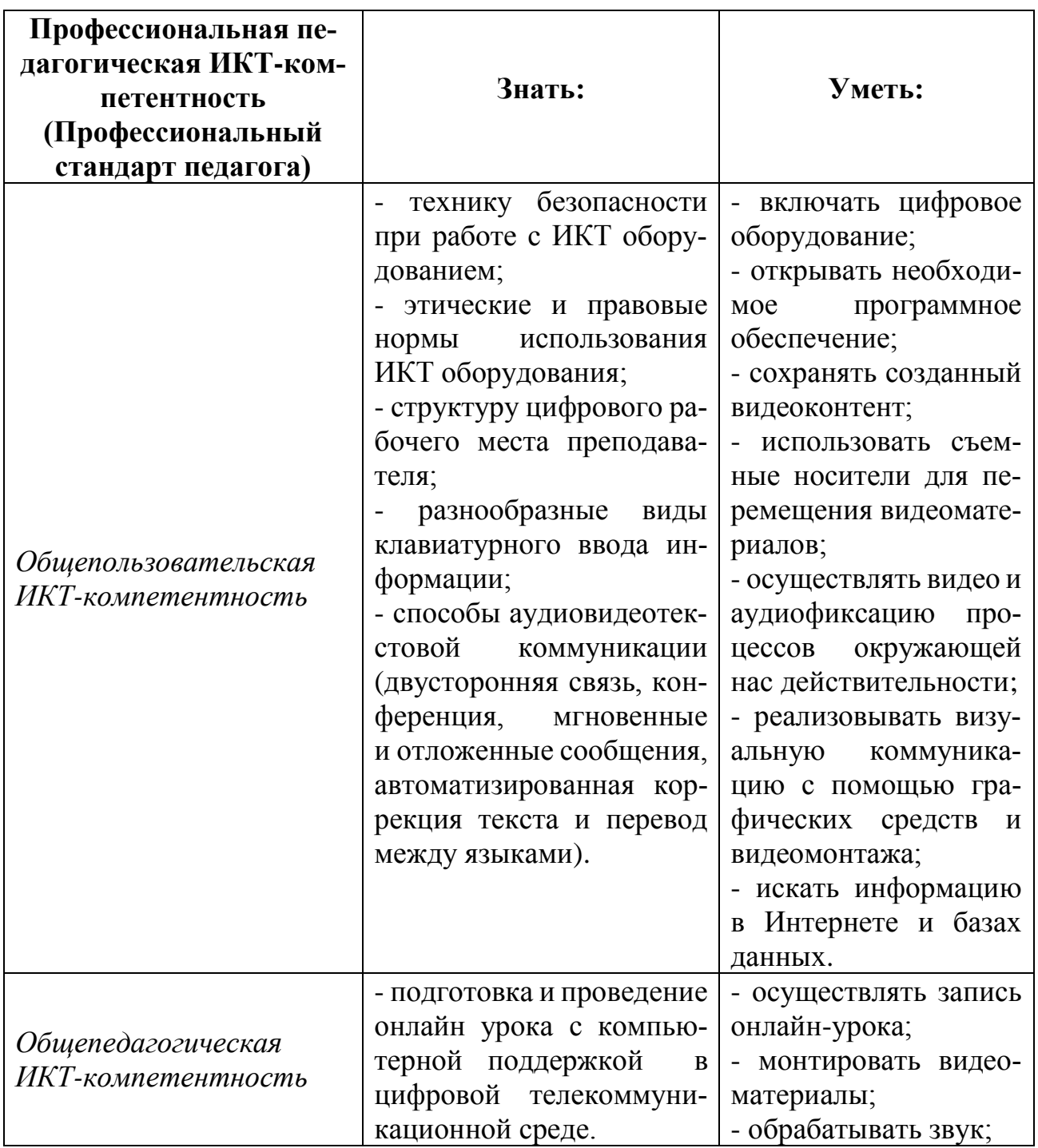

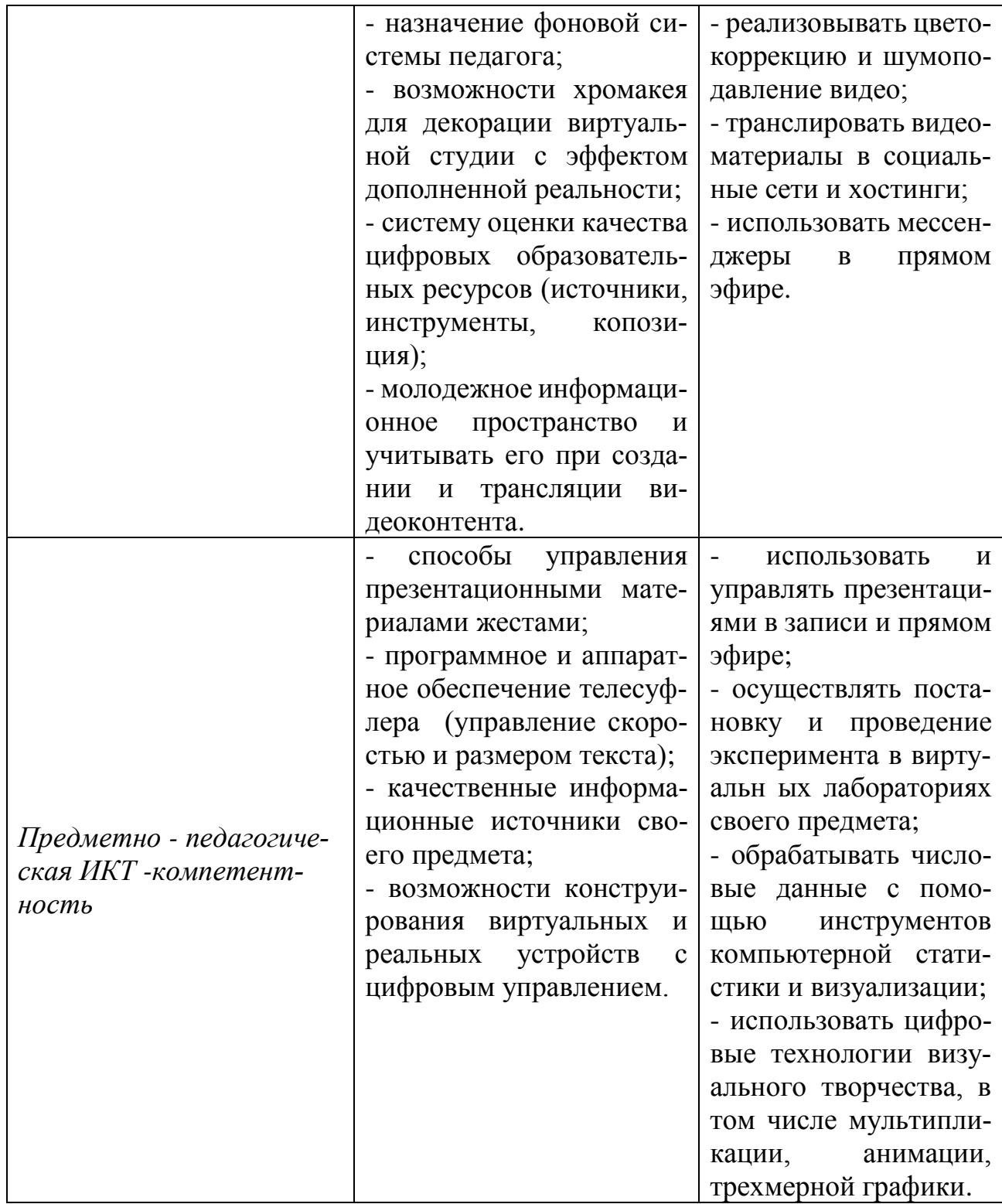

1.3. **Категория слушателей**: учителя, специалисты ИРО/ИПК/ЦНППМ субъектов Российской Федерации.

1.4. **Форма обучения**: очно-заочная с применением электронных форм обучения, дистанционных образовательных технологий.

1.5. **Срок освоение программы**: 20 академических часов.

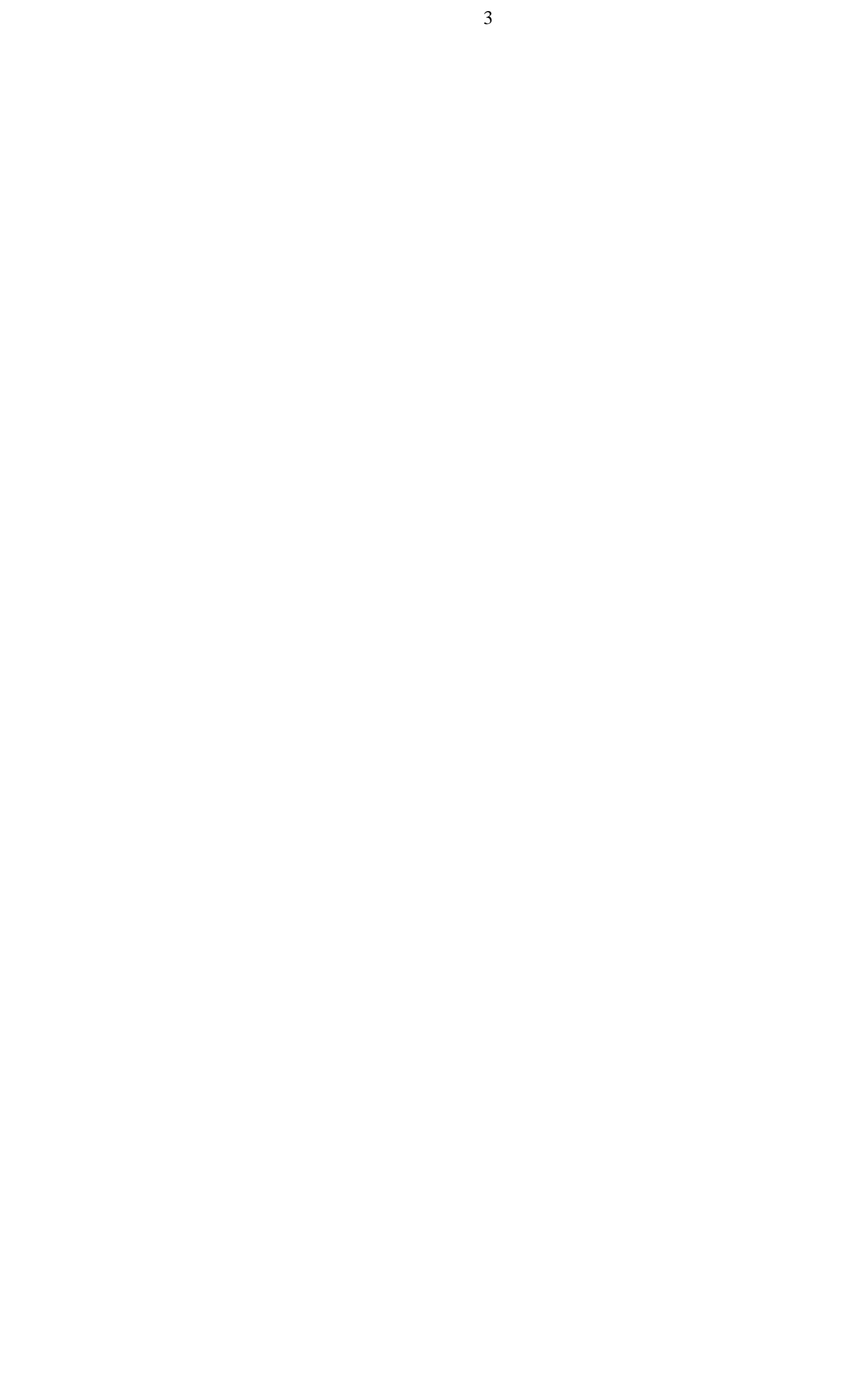

# **Раздел 2. Содержание программы**

## **2.1. Учебный (тематический план)**

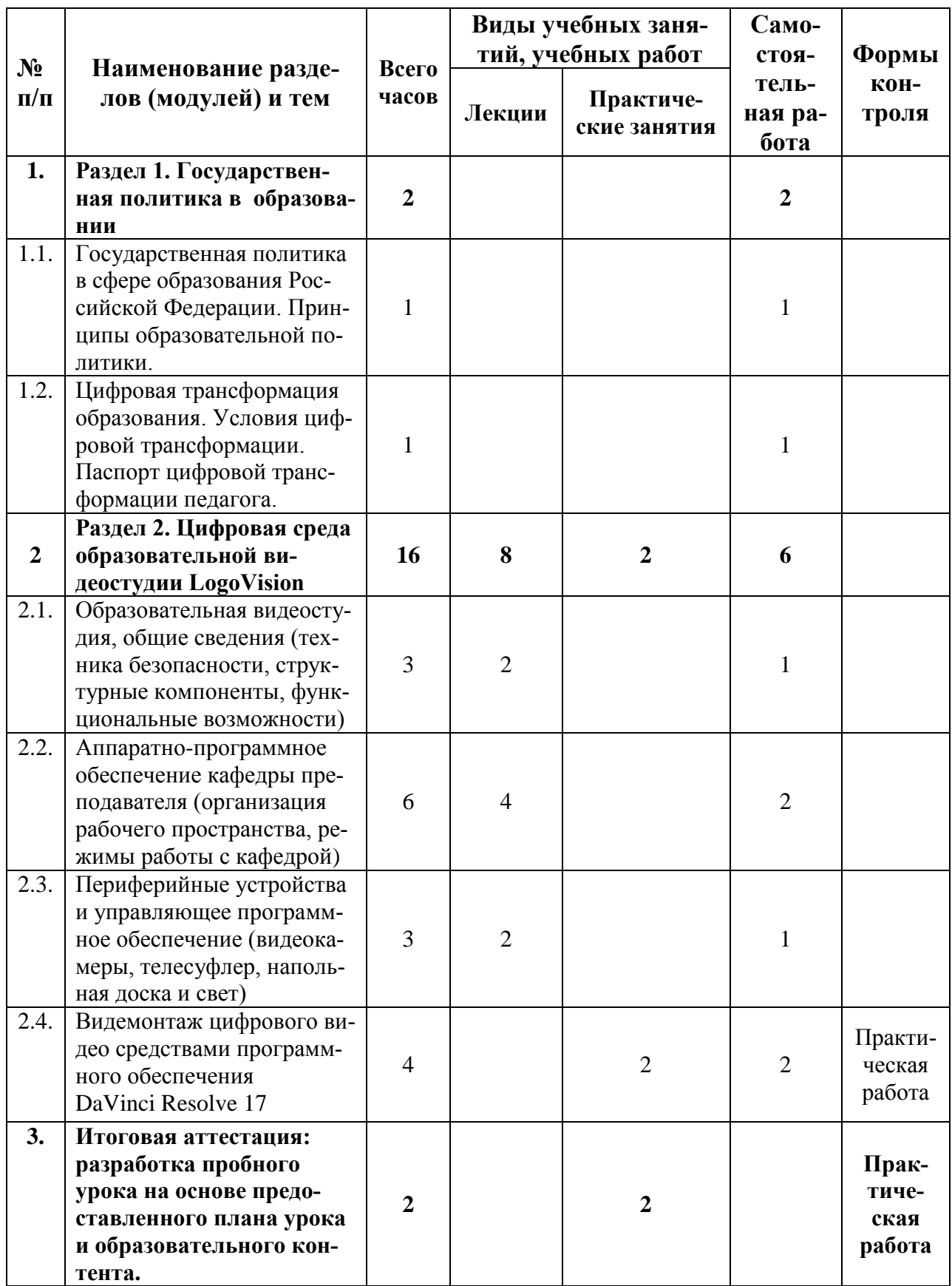

### **2.2. Рабочая программа**

### **1. Раздел 1. Государственная политика в образовании**

# **1.1. Государственная политика в сфере образования Российской Федерации**

*Самостоятельная работа (1 ч.).* Образовательное законодательство Российской Федерации. Цели и ключевые задачи Российской Федерации в сфере образования. Показатели федеральных проектов. Механизмы достижения поставленных целей. Единая система научно-методического сопровождения педагогических работников и управленческих кадров. Обновленные ФГОС ООО.

### **1.2. Цифровая трансформация образования**

*Самостоятельная работа (1 ч.).* Национальная цель «Цифровая трансформация». Суть цифровой трансформации образования. Технологическое обновление и новая дидактика образования. Персонализация образовательного процесса на основе использования растущего потенциала цифровых технологий. Актуальные навыки и практики преподавания в цифровую эпоху. Информационно-коммуникационная образовательная платформа «Сферум».

### **2. Раздел 2. Цифровая среда образовательной видеостудии LogoVision**

**2.1. Образовательная видеостудия, общие сведения (техника безопасности, структурные компоненты, функциональные возможности)**

*Лекция (2 ч.).* Состав, особенности, преимущества. Требования для организации рабочего процесса. Техника безопасности при работе с системой, в части перемещения компонентов, организации работы, проведения работ, завершения работ и эксплуатации оборудования. Дополнительные возможности студии.

# **2.2. Аппаратно-программное обеспечение кафедры преподавателя (организация рабочего пространства, режимы работы с кафедрой)**

*Лекция (4 ч.).* Управляющее ПО, интерфейс. Источники ввода, организация рабочего пространства. Добавление источников, камеры, звук, медиаплеер, лист материалов, титры. Работа с камерами. Работа со звуком. Работа с видеозвонками. Как привлечь к уроку спикера или специалиста из любой точки мира. Псевдопрямое включение. Работа с титрами (использование шаблонов, индивидуальное создание, редактирование). Работа с демо-материалами, видео, картинки, фото, презентации. Возможности изменения материалов, размеры, позиция, мульти экранный режим. Настройка записи и форматы. Горячие клавиши пульта быстрого доступа к функциям. Перенос плана урока в последовательность клавиш.

Хромакей и работа с виртуальными студиями. Работа с кафедрой в режиме записи урока. Работа с кафедрой в режиме редактирования.

**2.3. Периферийные устройства и управляющее программное обеспечение (видеокамеры, телесуфлер, напольная доска и свет)**

*Лекция (2 ч.).* **Работа с камерами:** (настройки камеры, разрешение, частота кадров, битрейт). **Работа с суфлером:** (ПО суфлера и принцип работы. Импорт текста и сохранения). **Напольная доска и свет:** (Торцевая подсветка и настройка. Световые приборы, значение света и его настройки).

## **2.4. Видемонтаж цифрового видео средствами программного обеспечения [DaVinci Resolve 17](https://www.blackmagicdesign.com/products/davinciresolve/).**

### *Практическая работа (2 ч.).*

Используя видеоредактор, выполните монтаж видеоурока по своему предмету.

• обрежьте фрагменты и расположите их нужным образом;

• добавьте титульный и заключительный слайды;

- выберите переходы между фрагментами;
- добавьте звуковую дорожку;
- добавьте титры в конец фильма;

• экспортируйте фильм в разные видеоформаты (WMV, AVI, MPG или др.) и сравните размер файлов.

3. **Итоговая аттестация: разработка пробного урока на основе предоставленного плана урока и образовательного контента.**

*Практическая работа (2 ч.).*

Условие допуска к итоговой аттестации – зачет предыдущей практической работы. Время выполнения задания итогового тестирования – 2 часа.

Итоговое тестирование представляет собой кейс-задачу:

*Разработать план онлайн урока и на его основе:*

- *1. подобрать образовательный контент урока;*
- *2. записать пробный урок средствами образовательной видеостудии LogoVision*

Итоговое тестирование содержит задачу, требующую использование следующих элементов *образовательной видеостудии LogoVision:*

1. *Источники ввода* – 6 позиций (Камера; Звук; Изображение; Виртуальная студия; Браузер; Титры)

2. *Образовательные материалы* – 3 позиции (Видео; Изображения; Презентации;

3. *Функциональные возможности* – 5 позиций (Хромакей; Телесуфлер; Изменение размеров материалов; Изменение позиции материалов; Мультиэкранный режим)

Итоговое тестирование успешно пройдено, если в проекте реализованы не менее 10 из 14 перечисленных позиций (70 % от общего объема заданий)

### **Раздел 3. Организационно-педагогические условия реализации про-**

#### **граммы**

**3.1. Учебно-методическое обеспечение и информационное обеспечение программы**

### **Интернет-ресурсы**

1) Профессиональный стандарт Педагог (педагогическая деятельность в сфере дошкольного, начального общего, основного общего, среднего общего образования) (воспитатель, учитель).

URL: [http://www.consultant.ru/docu-](http://www.consultant.ru/document/cons_doc_LAW_155553/fcd5ad2f7bcae420af7b0e706a20935cafd7f5ec/)

[ment/cons\\_doc\\_LAW\\_155553/fcd5ad2f7bcae420af7b0e706a20935cafd7f5ec/](http://www.consultant.ru/document/cons_doc_LAW_155553/fcd5ad2f7bcae420af7b0e706a20935cafd7f5ec/)

2) Интерфейс vMix.

URL:<https://www.youtube.com/watch?v=VEi3XG-T2p0>

3) Онлайн школа AVStream.

URL: [https://www.youtube.com/watch?v=T3uRx6t\\_3Is](https://www.youtube.com/watch?v=T3uRx6t_3Is)

4) Инструкция по работе с vMix.

URL: <https://www.youtube.com/watch?v=N1wAtAiio4k>

5) Наложение слоев в vMix. Мультикамерная трансляция.

URL: https://www.youtube.com/watch?v=QQDsLAzmbws

## **3.2. Материально-технические условия реализации программы**

Система комплекта образовательной студии LogoVision комплектации

### LVDNK-02

Аудиовизуальные средства обучения: ВидеоКамера NDI, Web – камера

Акустическая система: колонки, наушники, микрофон.

Компьютерное оборудование

Наличие доступа слушателей к информационно-телекоммуникационной сети Интернет

Программное обеспечение: браузеры, видеоредакторы.